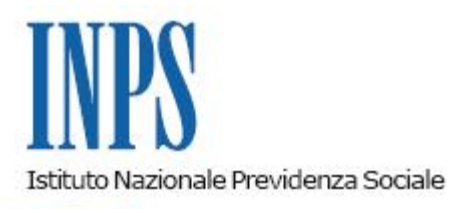

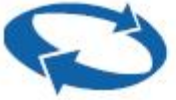

*Direzione Centrale Organizzazione Direzione Centrale Prestazioni a Sostegno del Reddito Direzione Centrale Bilanci e Servizi Fiscali Direzione Centrale Pianificazione e Controllo di Gestione Direzione Centrale Sistemi Informativi e Tecnologici Ufficio Centrale di monitoraggio e coordinamento in materia di protezione dei dati personali e accesso alle banche dati* 

**Roma, 05-02-2015**

## **Messaggio n. 903**

Allegati n.1

OGGETTO: **Determinazione del Commissario Straordinario 22 gennaio 2015, n. 1 relativa allo schema di convenzione tra l'Istituto Nazionale della Previdenza Sociale ed i Centri di assistenza fiscale (CAF) per l'attività relativa alla certificazione ISEE per l'anno 2015 – Istruzioni operative.**

Con la determinazione n.1 del 22 gennaio 2015, il Commissario Straordinario ha approvato lo schema di convenzione (all. 1) tra l'INPS e i CAF per l'attività relativa alla certificazione ISEE per l'anno 2015.

Ogni centro di assistenza fiscale (CAF) di cui all'art. 3, comma 3, lettera d), del decreto del Presidente della Repubblica 22 luglio 1998, n. 322, se in possesso dei prescritti requisiti, ha facoltà di stipulare una convenzione con l'INPS secondo lo schema allegato.

La stipula delle convenzioni di cui al presente messaggio avviene presso le Direzioni metropolitane o le Direzioni provinciali INPS territorialmente competenti in ragione della sede legale del soggetto interessato.

A tal proposito, i Direttori di Area metropolitana e i Direttori provinciali sono stati autorizzati a sottoscrivere, in nome, per conto e nell'interesse dell'Istituto, le convenzioni in oggetto.

I Direttori di Area metropolitana e i Direttori provinciali sono tenuti a verificare preventivamente il possesso di tutti i requisiti necessari al valido esercizio della facoltà di stipula da parte dei soggetti richiedenti nonché la legittimazione della persona fisica che sottoscrive. Il possesso dei requisiti dovrà essere riferito al momento della sottoscrizione della convenzione.

Per addivenire alla stipula, i soggetti interessati prendono contatti con le Direzioni metropolitane e provinciali territorialmente competenti, tramite i recapiti presenti sul sito *web* dell'Istituto e accessibili effettuando la ricerca della Struttura di interesse dal percorso che segue: "[www.inps.it"](http://www.inps.it/) -> "le sedi INPS".

La convenzione dovrà essere redatta in due originali debitamente sottoscritti, dei quali uno è consegnato alla parte privata e l'altro è tenuto agli atti della Direzione metropolitana o provinciale.

Ciascuna copia è soggetta all'imposta di bollo.

L'imposta, che è a carico della parte privata, è assolta applicando n. 1 marca da bollo del valore di euro 16,00 (sedici/00) ogni 4 facciate del testo di convenzione.

La convenzione viene predisposta utilizzando le funzionalità del "Portale delle convenzioni", accessibile dal percorso che segue: intranet.inps.it-> Servizi->"Gestione e assistenza servizi internet"->"Amministrazione convenzioni per utenti esterni".

L'accesso al Portale è consentito ai menzionati Direttori e agli eventuali delegati, autorizzati attraverso il sistema IDM.

Attraverso il Portale, acquisiti e confermati i dati necessari alla stipula, è possibile procedere alla stampa personalizzata della convenzione.

La convenzione, una volta sottoscritta e provvista delle necessarie marche da bollo, dovrà essere acquisita otticamente in formato elettronico e registrata nel portale attraverso l'apposita funzionalità.

I pagamenti per il servizio reso dai CAF a norma della Determinazione Commissariale di cui al presente messaggio sono gestiti dalla Direzione centrale Prestazioni a Sostegno del reddito dell'INPS.

Si invitano i Direttori di Area metropolitana e i Direttori provinciali a fornire copia del presente messaggio ai soggetti interessati.

> Il Direttore Generale Nori

Sono presenti i seguenti allegati:

Allegato N.1

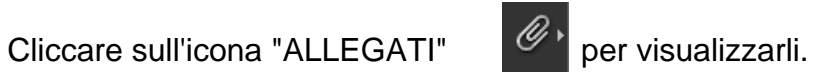